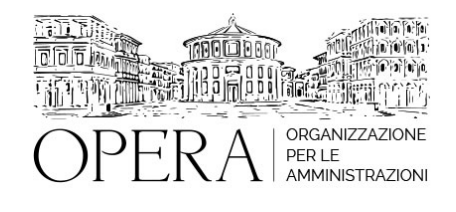

# **OCCUPAZIONE DEL SUOLO PUBBLICO: LE COMPETENZE DEL SUAP E I CONTROLLI DELLA POLIZIA MUNICIPALE**

# **WEBINAR – IN LIVE STRAMING**

**Codice MEPA:** AM2023525

venerdi', 15 Settembre 2023

**Relatore**:

**Dott. Marco MASSAVELLI** – Comandante Polizia Locale Susa (TO) Responsabile Ufficio Commercio e Polizia Amministrativa

• La Disciplina Dell'occupazione Di Suolo Pubblico Prevista Dal Codice Della Strada E Dal Regolamento Di Esecuzione C.D.S.

- Codice della Strada:
- -Titolo I Disposizioni generali (artt. 1-12)
- -Titolo Il Della costruzione e tutela delle strade (artt. 13-45)
- -Regolamento di Esecuzione al Codice della Strada
- -Titolo I Disposizioni generali (Artt. 1-25)
- -Titolo II Costruzione e tutela delle strade (Artt. 26-195)
- La classificazione delle strade Il centro abitato
- Il potere di ordinanza fuori e dentro il centro abitato
- Il titolo autorizzativo all'occupazione del suolo pubblico La competenza degli uffici comunali

• Le responsabilità dell'Ente proprietario della strada nelle occupazioni di suolo pubblico: l'omicidio stradale – legge n. 41/2016

- L'occupazione del suolo pubblico in rapporto alla normativa di tutela paesaggistica (D.Lgs. n. 42/2004)
- L'occupazione del suolo pubblico in rapporto alla normativa in materia di pubblica sicurezza e sicurezza urbana

• Le procedure di accertamento e le procedure sanzionatorie amministrative e penali in materia di occupazione di suolo pubblico

- Il canone unico patrimoniale applicabile dal 1° gennaio 2021 Soluzione casi pratici
- La responsabilità dell'Ente proprietario della strada: analisi della disciplina del c.d. omicidio stradale (legge n. 41/2016)
- L'applicazione del canone unico patrimoniale in vigore dal 1° gennaio 2021 Il piano degli impianti pubblicitari
- L'attività di gestione del SUAP
- La disciplina dell'attività di volantinaggio
- Le procedure sanzionatorieIl canone unico patrimoniale applicabile dal 1° gennaio 2021

• Soluzione casi pratici

## **ORARIO DI SVOLGIMENTO**

ore 9.00-13.00

# **NOTE**

**QUOTA DI PARTECIPAZIONE**

**Primo partecipante - € 290**

## **Secondo e terzo partecipante - € 250**

## **A seguire - € 230**

#### **Comuni con numero di abitanti inferiore a 8000 - € 190 a partecipante**

La quota comprende: accesso all'aula virtuale, materiale didattico, attestato di partecipazione e replay del corso per 30 giorni dalla data di svolgimento del corso (su richiesta)

Le quote si intendono ad utente + IVA (se dovuta)

(Se la fattura è intestata ad Ente Pubblico, la quota è esente IVA, ai sensi dell'art. 10, D.P.R. n. 633/72)

(Si applica il bollo di € 2 a carico del cliente per fattura esclusa IVA di valore superiore a € 77,47)

## **QUOTE DI PARTECIPAZIONE SPECIALI**

## **Quota "all-inclusive": €2500**

La quota consiste in un numero di accessi illimitato da parte dei dipendenti della stessa amministrazione.

#### **Quota "in-house": €4000**

La quota consente, alla singola Amministrazione, di riservare il corso in forma esclusiva per i dipendenti dell'Ente: in aula non saranno presenti altre amministrazioni.

## **MODALITÀ DI ISCRIZIONE**

E' possibile iscriversi al corso telematicamente accedendo al sito [www.operabari.it](http://www.operabari.it), entrando nella sezione specifica del corso ed utilizzando il tasto "iscriviti on-line" presente in fondo alla pagina.

Diversamente è possibile contattare i nostri uffici:

[segreteria@operabari.it](mailto:segreteria@operabari.it)

0804676784

## **MODALITÀ DI PAGAMENTO**

Versamento della quota con bonifico bancario intestato a OperA SRL

BPER BANCA – IT57D0538704005000043104884

INTESA SAN PAOLO – IT59U0306941753100000002114

# **TEST DI VALUTAZIONE DELL'APPRENDIMENTO (OPZIONALE)**

E' possibile richiedere la somministrazione del test di verifica dell'apprendimento per il rilascio dell'attestato di superamento con profitto del corso.

n.b. La richiesta dovrà pervenire non oltre il terzo giorno precedente la data di inizio del corso.

# **FRUIZIONE E REQUISITI TECNICI**

## **Accesso alla piattaforma: www.operlapa.it**

I nostri operatori provvederanno ad effettuare la registrazione in piattaforma e trasmetteranno un'email con le credenziali di accesso all'indirizzo indicato in fase di iscrizione al corso.

In caso di smarrimento delle credenziali è possibile richiedere una nuova password utilizzando la funzione presente sotto il tasto LOGIN del sito www.operlapa.it: sarà sufficiente inserire nell'apposito campo l'indirizzo email fornito al momento dell'iscrizione al corso (solitamente quello istituzionale).

In caso di difficoltà contattare i nostri uffici al 0804676784.

## **Accesso al corso**

Il discente riceverà una seconda email di conferma di accesso al corso cui è iscritto. Da quel momento è possibile accedere alla piattaforma con le proprie credenziali e, successivamente, cliccare sul titolo del corso dove l'utente troverà il pulsante per collegarsi al webinar (aula digitale) e le altre funzionalità (download del materiale didattico, dell'attestato di partecipazione, questionario della qualità, domande al docente e accesso al replay). Nella stessa email sono contenute tutte le istruzioni di fruizione dell'attività formativa.

## **ZOOM**

E' consigliato dotarsi del software o dell'app di ZOOM sul dispositivo su cui si seguirà il corso.

In caso di difficoltà i nostri operatori sono sempre a vostra disposizione al numero 0804676784

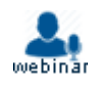